# **Inhalt**

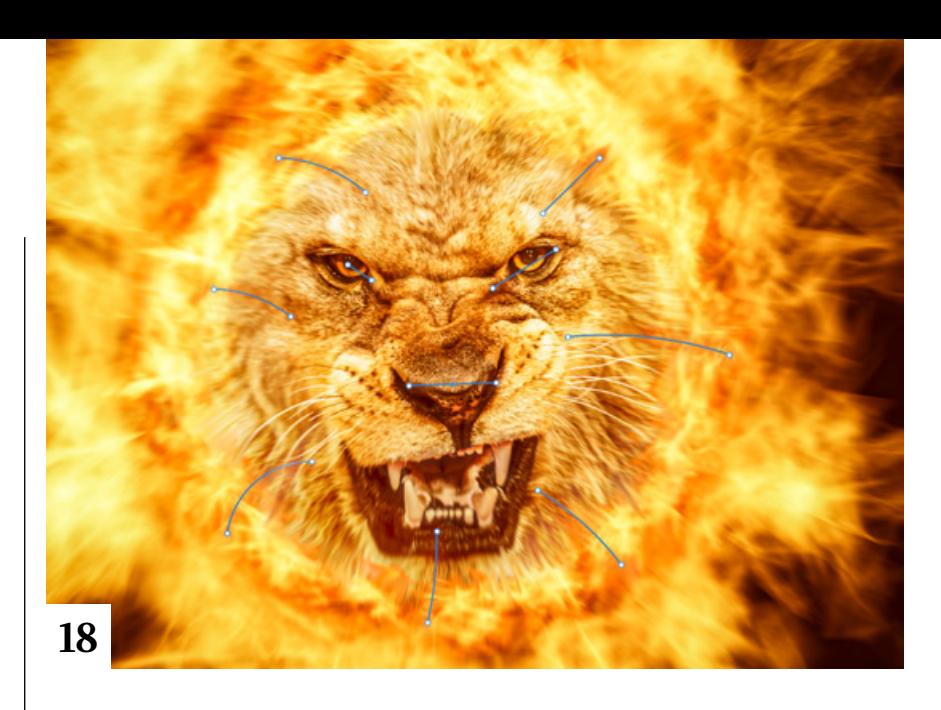

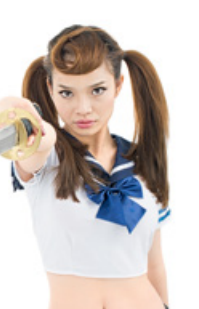

## **Tipps & Tricks**

**8** Tipps & Tricks für Photoshop CC

> Wenn Ihnen die Zusammenstellung der Symbole in der Werkzeugleiste nicht gefällt, können Sie diese individuell konfigurieren und sogar mit jedem Arbeitsbereich ein eigenes Set abspeichern.

**36** Tipps & Tricks für Lightroom Classic

Fotobücher ermöglichen es Ihnen, Ihre besten Bilder thematisch zusammenzufassen. Lightroom Classic verfügt für diesen Zweck über ein eigenes Modul, mit dem Sie schnell Ihr Wunschbuch gestalten können. Das Programm bietet dafür vorgefertigte Layoutvorlagen für Einband und Innenteil sowie die Anbindung an den Druckdienstleister Blurb.

#### **52** Freeloads

Kostenloses Material aus dem Netz für Bildbearbeiter: Photoshop-Vorgaben und -Dateien, Lightroom--Presets, Video-Tutorials, Schriften und vieles mehr

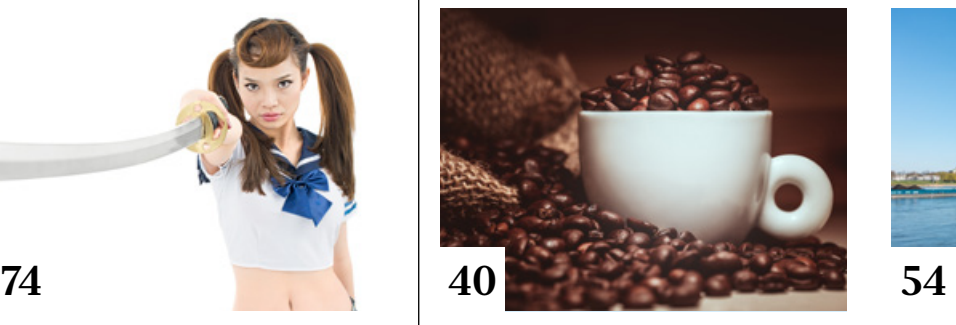

## **Tutorials**

#### **10** Splash-Effekt

Mit der hier vorgestellten kostenlosen Photoshop-Aktion lassen Sie Objekte oder Personen in Wasserspritzer zerspringen.

#### **18** Die (heiße) Welt der Pfade in Photoshop

Pfade ermöglichen nicht nur das Gestalten von Formebenen oder präzises Freistellen, sondern sind auch Voraussetzung für einige kreative Mal-, Füll- und Filter--Funktionen.

#### **40** Tasse in Szene setzen

In diesem Produktfotografie--Tutorial demonstriert Ihnen Tomasz Buttler, welche Bildbearbeitungsschritte geeignet sind, um eine Designer-Kaffeetasse attraktiv in Szene zu setzen.

#### **44** DOCMA hilft: Haut strukturieren

Doc Baumann zeigt in diesem Kurz-Tutorial, wie man zu stark geglättete Haut mit einer realistischen Struktur versieht.

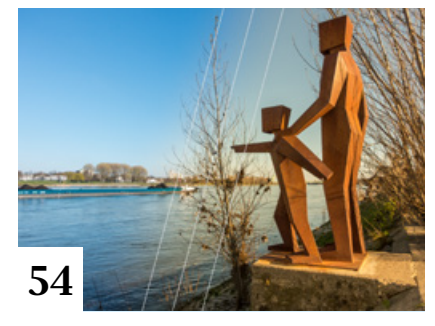

#### **48** DOCMA-Raw-System: Fuji-Looks

So geben Sie Ihren Fotos den Farb-Look analoger Fuji-Filme, belichtet auf unterschiedlichen Fotopapieren.

#### **54** Lightroom-Akademie: Bereichsmasken

Mit Bereichsmasken lassen sich lokale Korrekturen noch feiner und gezielter anwenden als mit Filtern und dem Korrekturpinsel.

- **72** Das Experiment mit der Schreibtischlampe Auch mit einer einzigen, einfachen Lichtquelle können eindrucksvolle Bilder entstehen.
- **74** Photoshop-Akademie: Schärfe-Werkzeuge Wir stellen Ihnen die Photoshop-Werkzeuge zum Schärfen und ihre Besonderheiten vor.
- **82** DOCMA hilft: Viele Ebenenmasken Mit einem einfachen Trick lassen sich einer Ebene mehr als zwei Ebenenmasken zuweisen.

#### INHALT **5**

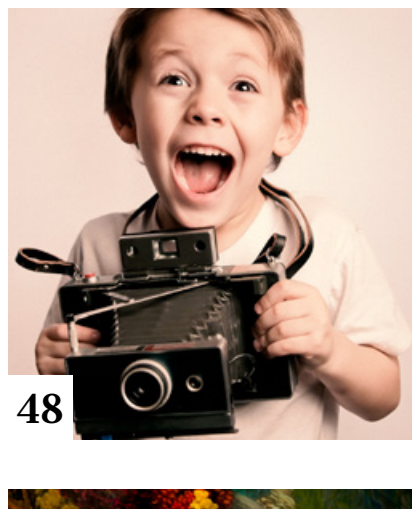

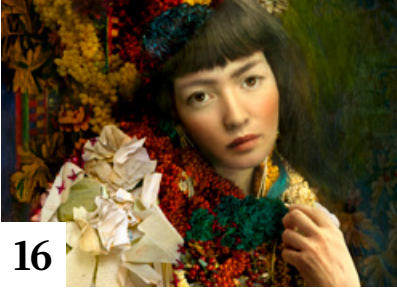

## **Projekte**

**16** Festival-Perlen: Cooper & Gorfer Die fotobasierten Bildcollagen des

Künstlerduos Sarah Cooper und Nina Gorfer, die noch bis zum 30.9.2019 im österreichischen Baden ausgestellt sind, drehen sich um die weiblichen Aspekte kultureller Identität.

#### **38** Friends of DOCMA

Unsere Szene-Rubrik mit neuen, spannenden Projekten von Bildermachern

#### **46** Surreale Häuser

Der französische Künstler Laurent Chéhère wirft einen poetischen Blick auf das alte Paris, indem er typische Häuser aus ihrem Kontext löst und mit ihnen als Kulisse abenteuerliche Geschichten mit vielen Details inszeniert.

#### **62** Photoshoppen als Beruf

Wir haben die Retuscheurin Jenny Cremer, die für namhafte Firmen tätig ist, in Köln besucht und mit ihr über ihren Beruf und einheitliche Looks bei Bildserien gesprochen.

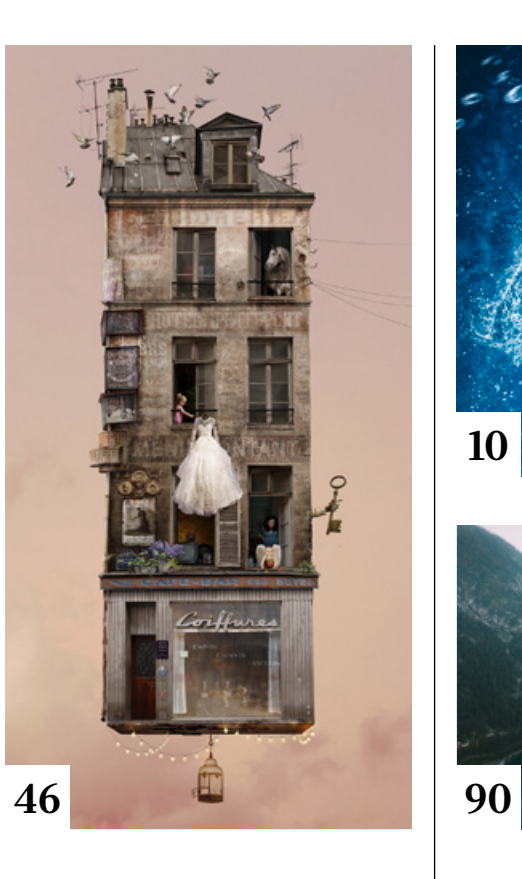

## **68** Lebende Bilder

Wenn die New Yorker Modefotografin Lindsay Adler neben den bezahlten Aufträgen freie Zeit im Studio hat, nutzt sie diese für spielerische Projekte – wie ihre Living Paintings.

## **Extended**

- **84** Selbstbauprojekt: Snoot Mit unserer Bauanleitung basteln Sie sich ohne großen Arbeits- und Materialaufwand einen Lichtformer, mit dem Sie Licht gezielt in nur eine Richtung lenken können.
- **88** Creative Democracy: Mehr Farbe, mehr Lebensfreude Im Fundus von Adobe Stock findet sich eine Vielzahl von Bildern, die einen neuen Trend zu leuchtenden Farben und starken Kontrasten repräsentieren.
- **90** Fotografieren mit Drohnen Das Buch "Fotografieren mit Drohnen" behandelt gestalterische sowie technische und rechtliche Aspekte der Luftbildfotografie mit ferngesteuerten Fluggeräten.

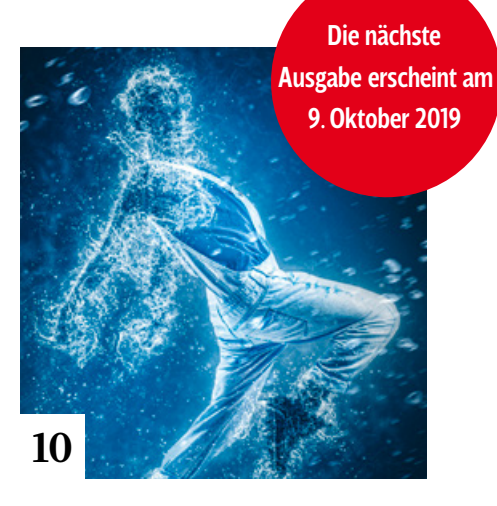

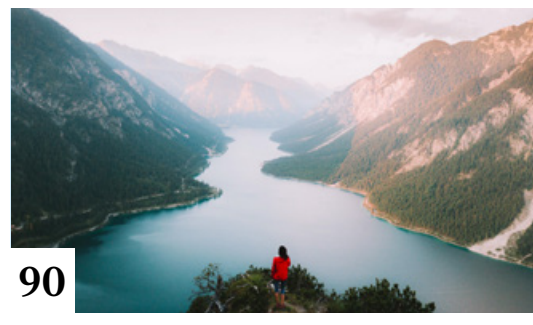

#### **94** News

Neuigkeiten für Bildermacher und Fotografen sowie die Highlights aus dem DOCMA-Blog

## **Docmatisches**

**06** Unsere Autoren/Impressum Hier stellen wir Ihnen die Autoren des DOCMA-Magazins vor.

### **86** Webklicks

Die besten Kreativseiten zur Inspiration für Bildermacher

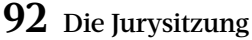

Hinter den Mauern des mittelhessischen Schlosses von Rauischholzhausen traf sich die Jury, um die Gewinner der Hauptkategorien des DOCMA Awards sowie des Adobe Stock Sonderpreises zu küren und den Bad Pixel Award zu vergeben.

**98** Techtalk: Die Systemfrage

Christoph Künne kennt die Schattenseiten des technischen Fortschritts, der sich in immer höher aufgelösten Bildern zeigt.

Titelthema